### Министерство образования и науки Российской Федерации федеральное государственное бюджетное образовательное учреждение высшего профессионального образования УЛЬЯНОВСКИЙ ГОСУДАРСТВЕННЫЙ ТЕХНИЧЕСКИЙ УНИВЕРСИТЕТ

# УТВЕРЖДАЮ**:**

Декан факультета Информационных систем и технологий

В. В. Шишкин

 $\langle \cdot \rangle$  2011 г.

# РАБОЧАЯ ПРОГРАММА

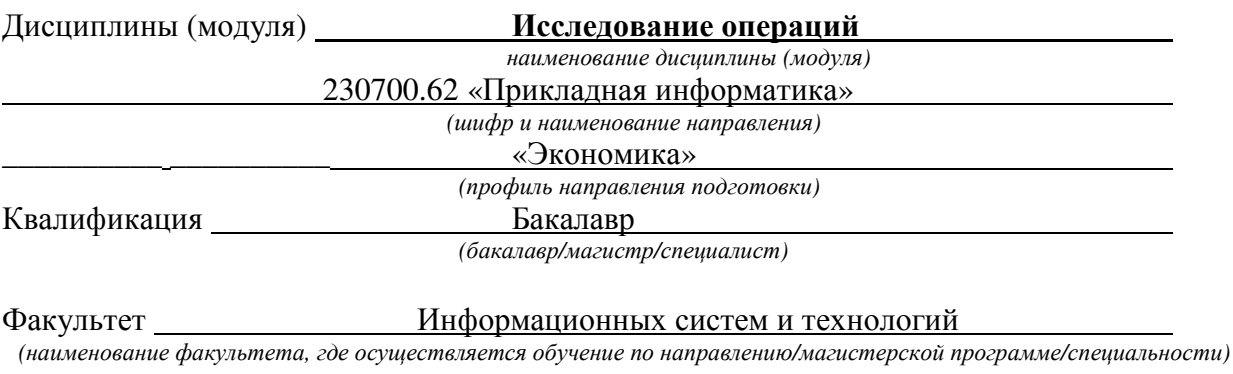

Форма обучения <u>Очно-заочная</u> Учебный цикл **Б2** (Математический и естественнонаучный) *<u><i>CD.B.4)*  $(B2.B.4)$ </u>

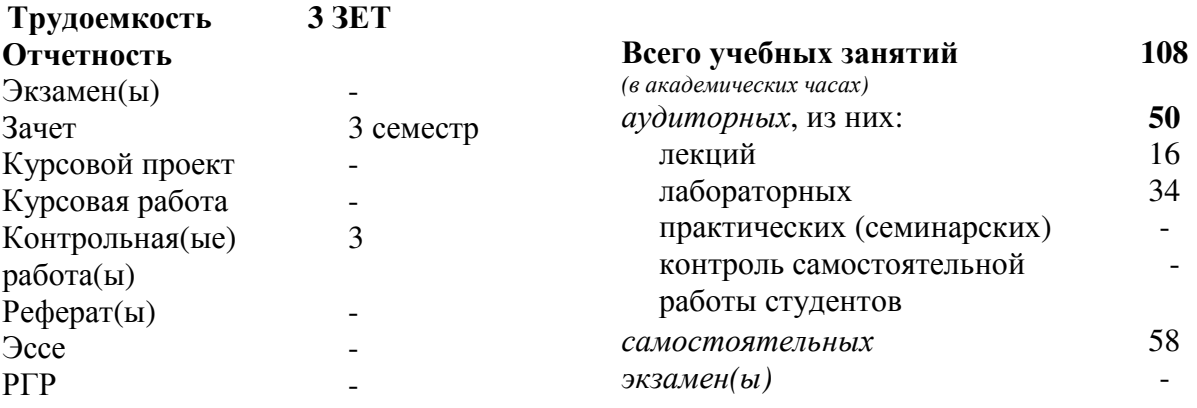

Ульяновск **2011** 

Рабочая программа составлена на основании ФГОС ВПО и учебного плана УлГТУ направления 230700.62 «Прикладная информатика» на кафедре «Информационные системы» факультета Информационных систем и технологий.

Составитель рабочей программы профессор каф. ИС, проф., д.т.н. \_\_\_\_\_\_\_\_\_\_\_\_\_\_\_\_\_ Семушин И. В. \_ *(*должность*,* ученое звание*,* степень*) (*подпись*) (*Фамилия И*.* О*.)* 

Рабочая программа утверждена на заседании кафедры «Информационные системы», протокол заседания № \_\_ от «\_\_» \_\_\_\_\_\_\_\_\_\_\_ 2011 г.

Заведующий кафедрой

«\_\_\_»\_\_\_\_\_\_\_\_2011 г. \_\_\_\_\_\_\_\_\_\_\_\_\_\_\_\_\_ Ярушкина Н. Г.\_  *(*подпись*) (*Фамилия И*.* О*.)* 

Согласовано с научно-методической комиссией факультета Информационных систем и технологий

Председатель научно-методической комиссии

« »  $2011 r.$ 

 *(*подпись*) (*Фамилия И*.* О*.)* 

СОГЛАСОВАНО:

Заведующий кафедрой « » *(*выпускающей направление*)* 

« »  $2011 \text{ r.}$ 

 *(*подпись*) (*Фамилия И*.* О*.)* 

#### 1. Цели и задачи дисциплины (модуля)

Целью и задачей преподавания дисциплины являются: формирование базовых навыков и умений в области разработки и использования компьютерно-ориентированных алгоритмов решения разнообразных оптимизационных задач, возникающих в процессе принятия управленческих решений и при создании систем поддержки принятия решений.

### 2. Место дисциплины в структуре ООП

### 2.1. Цикл, к которому относится дисциплина

Б2.В.4. Математический и естественнонаучный. Вариативная часть. Профильная дисциплина (обязательная).

# 2.2. Требования к «входным» знаниям, умениям и владениям, необходимым при освоении дисииплины

Из курса «Программирование» студенты должны

- знать современные принципы алгоритмизации, структуру программы, базовые типы данных, управляющие конструкции языка, правила оформления программного кода;

- уметь применять приемы и методы программирования, осуществлять компиляцию и выполнение программы; анализировать программу на предмет эффективности человекомашинного взаимодействия, оптимальности программного решения;

- владеть навыками разработки и отладки программ на языках высокого уровня, навыками оптимизации программного кода.

Из курса «Численные методы» студенты должны

- знать современные принципы алгоритмизации и структуру программ, реализующих основные численные методы;

- уметь применять методики эффективного программирования для численного решения стандартных задач вычислительной линейной алгебры (ВЛА);

- владеть навыками программирования численных методов для задач ВЛА и навыками проведения серий вычислительных экспериментов для их тестирования.

# 2.3. Дисциплины и практики, для которых освоение дисциплины необходимо как предшествующее

БЗ.ДВ6 - «Стратегический менеджмент и маркетинг», БЗ.В.2.1 - «Системы поддержки принятия решений».

### 3. Компетенции студента, формируемые в результате освоения учебной дисциплины, и ожидаемые результаты

#### Процесс изучения дисциплины направлен на формирование следующих компетенций:

- способность ставить и решать прикладные задачи, требующие применения методов исследования операций (ИО), с использованием современных информационно-коммуникационных технологий (ПК-4);

- способность применять методы анализа прикладной области на концептуальном, логическом, математическом и алгоритмическом уровнях (ПК-17);

- способность применять к решению прикладных задач базовые алгоритмы обработки информации, выполнять оценку сложности алгоритмов, программировать и тестировать программы (ПК-10);

- способность самостоятельно приобретать и использовать в практической деятельности новые знания и умения, стремиться к саморазвитию (ОК-5);

- способность работать в коллективе, нести ответственность за поддержание партнёрских, доверительных отношений (ОК-3).

В результате изучения дисциплины студент должен:

−знать современные принципы алгоритмизации и структуру программ, реализующих базовые численные методы исследования операций;

−уметь применять методики эффективного программирования для численного решения традиционных задач ИО (задачи линейного программирования – ЛП-задачи);

−владеть навыками программирования численных методов исследования операций, включая навыки тестирования разработанных своими силами (оригинальных) программ в сравнении с решениями этих же задач, получаемыми от готовых универсальных программных средств (Excel или Matlab) или специализированных генераторов оптимальных решений (для ЛП- задач рекомендуется SimplexWin.exe).

# **4.** Структура и содержание учебной дисциплины

### *4.1.* Распределение видов и часов занятий по семестрам

Таблица 1

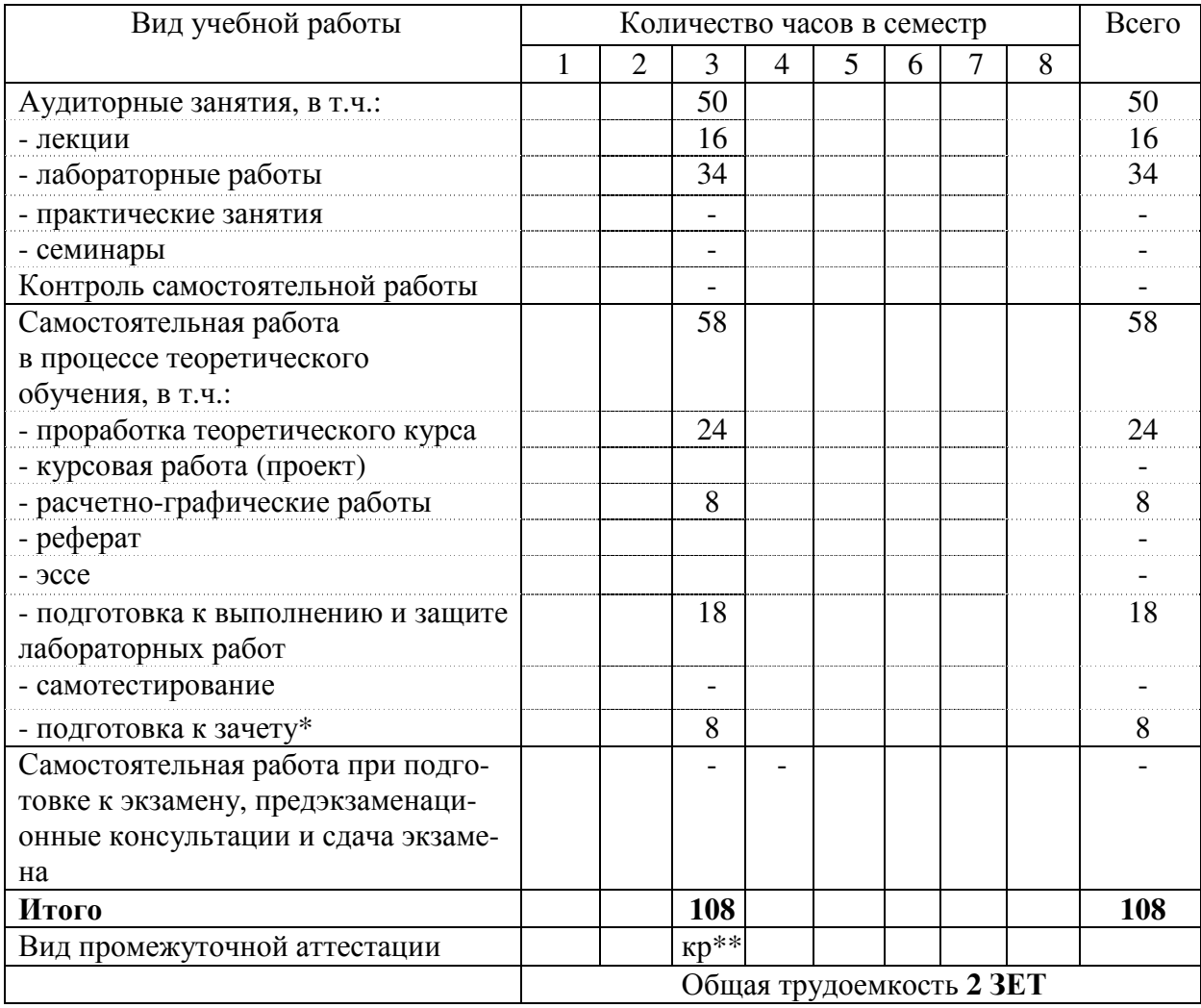

Распределение видов и часов занятий по семестрам

\*включая сдачу \*\*контрольные работы (3: на 5-й, 10-й и 15-й неделях семестра)

# *4.2.* Тематический план изучения дисциплины

Таблица 2

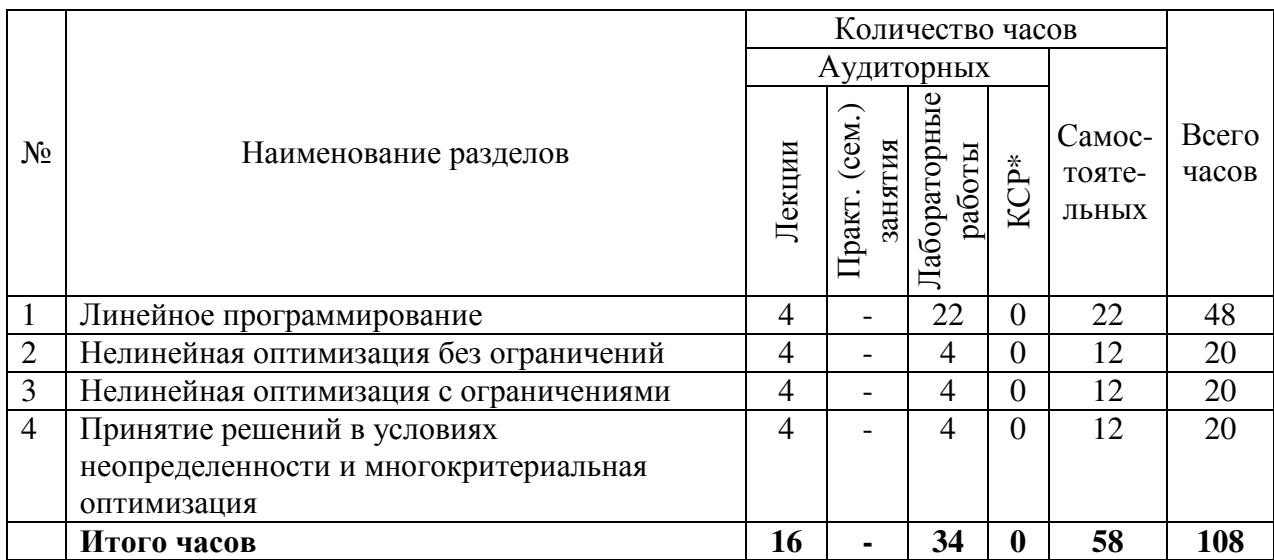

# Тематический план изучения дисциплины

\* КСР – контроль самостоятельной работы

# *4.3.* Теоретический курс

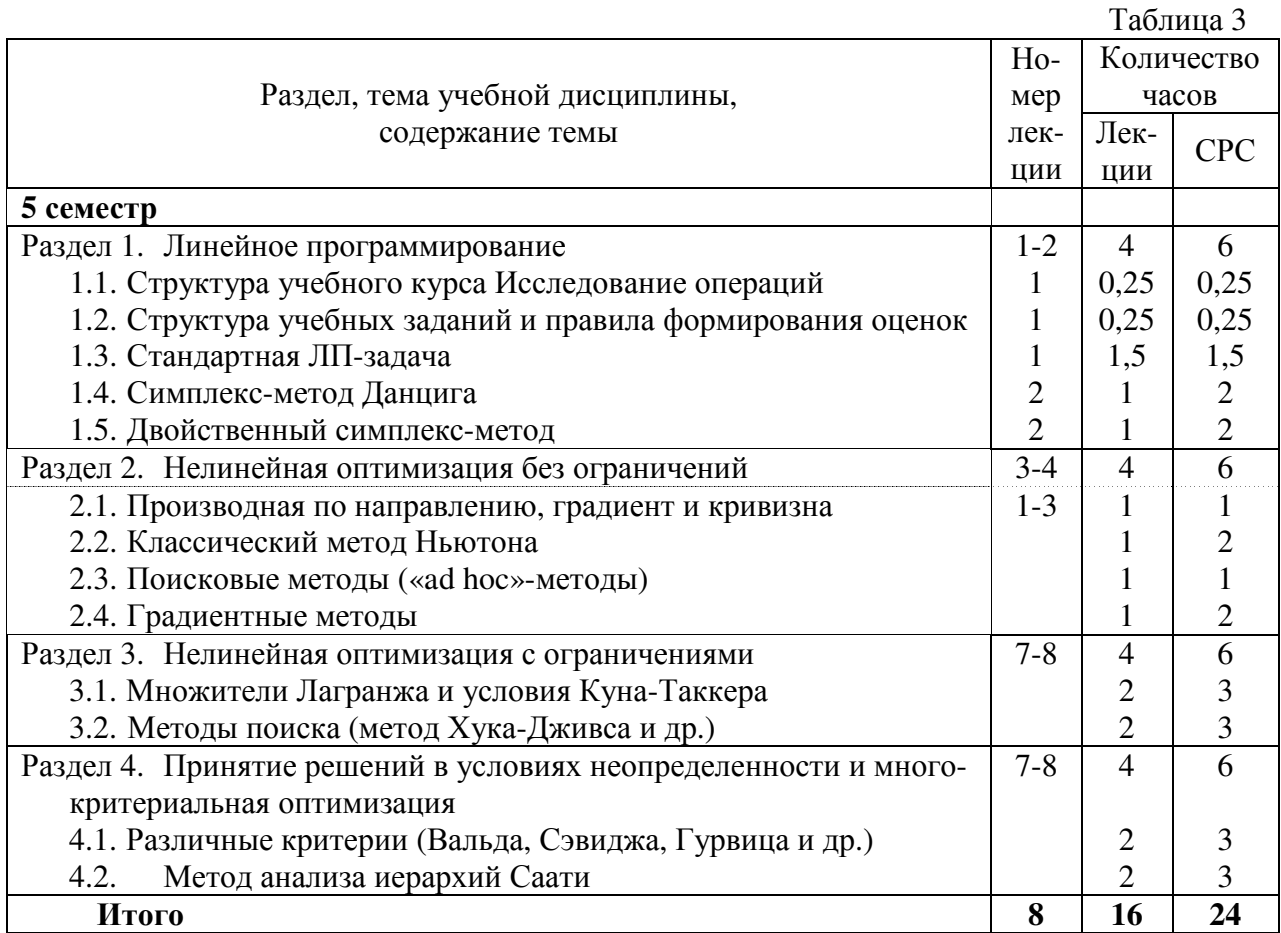

# *4.4.* Практические *(*семинарские*)* занятия

Таблица 4

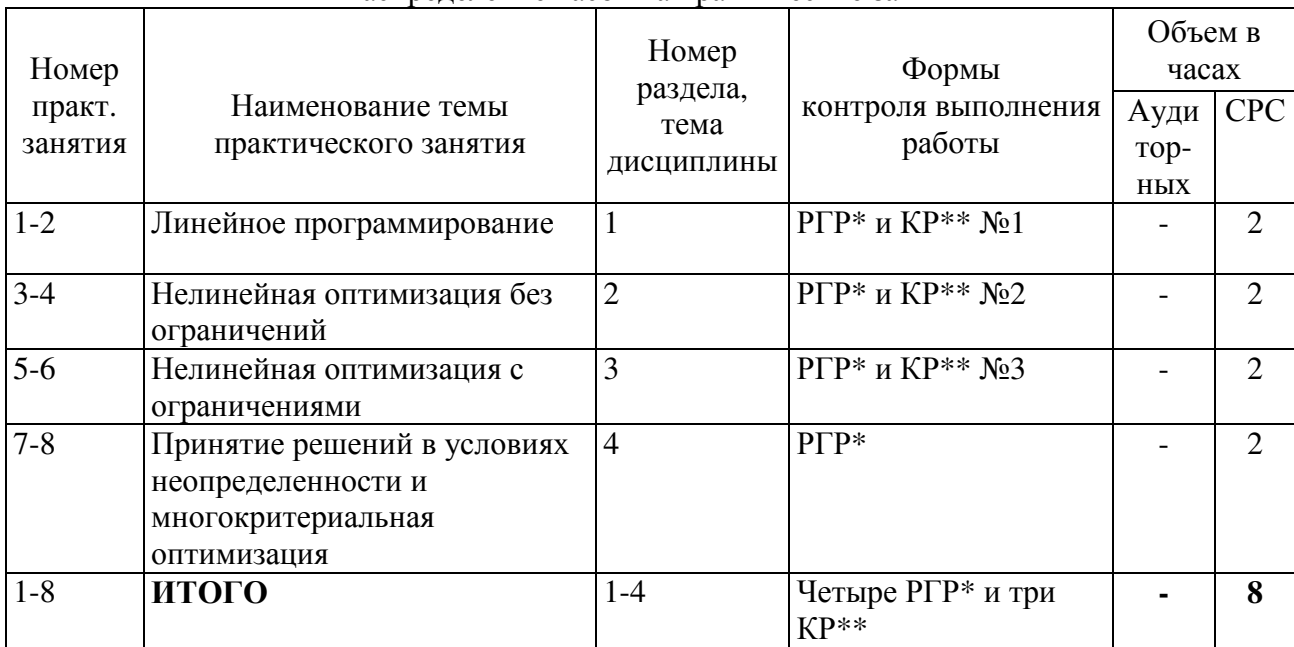

Распределение часов на практические занятия

\*Практические в аудитории занятия учебным планом не предусмотрены

\*\*Контрольных работ, включая элементы РГР, выполняются самостоятельно, см. ниже:

# • Элементы расчетно*-*графических работ

РГР отдельно не планируются. Элементы РГР включаются в решение типовых задач во время СРС для достижения максимального понимания идеи симплекс-метода решения. Задачи берутся из учебной литературы, в частности, из учебного пособия И.В. Семушин. Практикум по методам оптимизации. Компьютерный курс,: Учеб. пособие для вузов. – Ульяновск: УлГТУ. – 2003, 2005.

# • Примерная тематика контрольных работ

Контрольная работа №**1**. Симплекс-метод решения задачи ЛП при известном базисном допустимом решении.

ЦЕЛЬ РАБОТЫ: Ознакомление с представлением и решением задач ЛП симплексметодом.

ПОРЯДОК ВЫПОЛНЕНИЯ РАБОТЫ: Дома: Решить задачу ЛП из интерактивного учебного пособия (см. методические указания [1]). В классе: Решить тестовую задачу ЛП вручную (см. методические указания [2]).

МЕТОДИЧЕСКИЕ УКАЗАНИЯ: [1] И.В. Семушин, Е.Е. Курышова. Практикум по методам оптимизации. Компьютерный курс,: Учеб. пособие для вузов. – Ульяновск: УлГУ – 2005.

[2] И.В. Семушин. Практикум по методам оптимизации. Компьютерный курс,: Учеб. пособие для вузов. – Ульяновск: УлГТУ. – 2003, 2005.

Контрольная работа №**2**. Метод Хитчкока решения транспортной задачи.

ЦЕЛЬ РАБОТЫ: Ознакомление с методами решения специальных задач ЛП.

ПОРЯДОК ВЫПОЛНЕНИЯ РАБОТЫ: Дома: Решить задачу из пособия (см. указания [1]). В классе: Решить тестовую задачу вручную для функции из пособия (см. указания [1]).

МЕТОДИЧЕСКИЕ УКАЗАНИЯ: Банди, Б. Основы линейного программирования / Б. Банди – Пер. с англ. под ред. В. А. Волынского. М., Радио и связь, 1989. – 176 с. = 1 684 662 b \*.pdf на сайте http://staff.ulsu.ru/semoushin/.

Контрольная работа №**3**. Методы безусловной нелинейной оптимизации. ЦЕЛЬ РАБОТЫ: Ознакомление с методами безусловной нелинейной оптимизации. ПОРЯДОК ВЫПОЛНЕНИЯ РАБОТЫ: Дома: Решить задачу из пособия (см. указания [1]). В классе: Решить тестовую задачу вручную для функции из пособия (см. указания [1]). МЕТОДИЧЕСКИЕ УКАЗАНИЯ: [1] Банди, Б. Методы оптимизации. Вводный курс / Б. Банди. Пер а англ. – М.: Радио и связь, 1988. – 126 с. = 2 122 978 b \*.djvu, на сайте http://staff.ulsu.ru/semoushin/.

# *4.5.* Лабораторный практикум

Таблица 5

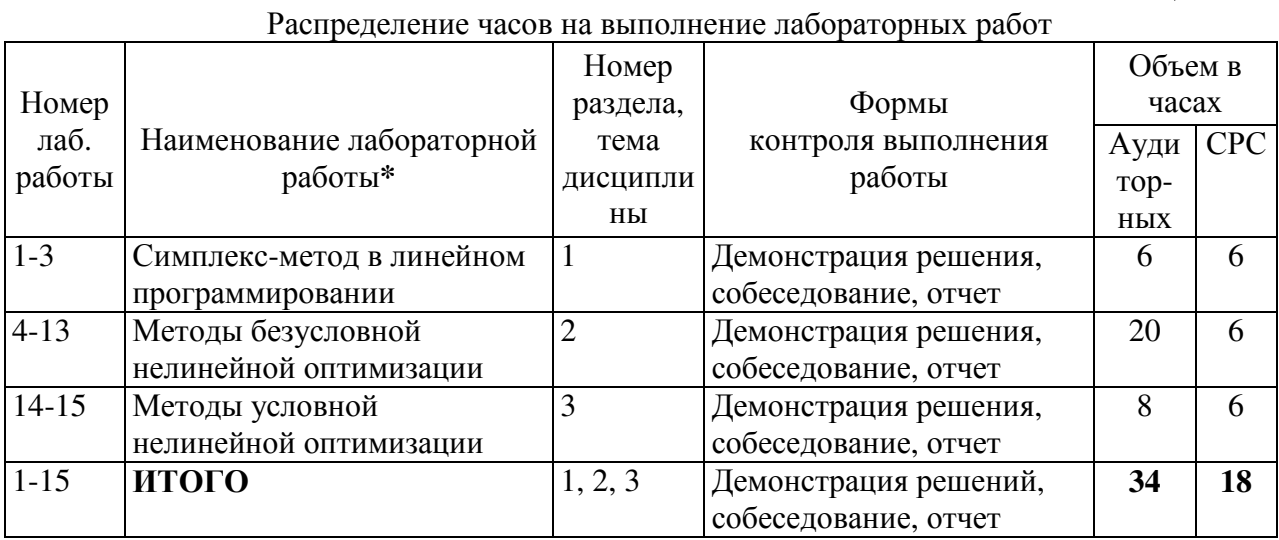

**\*** Отдельные лабораторные работы характеризованы ниже.

А**.** Пользовательская версия лабораторного практикума (студент работает как пользователь готовых программных продуктов – инструментов оптимизации)**:** 

Лабораторная работа №**1** "Решение задач линейного программирования с использованием Microsoft Excel"

ЦЕЛЬ РАБОТЫ: Приобретение навыков решения задач линейного программирования (ЛП) в табличном редакторе Microsoft Excel.

ПОРЯДОК ВЫПОЛНЕНИЯ РАБОТЫ: 1. Для модели ЛП, соответствующей номеру варианта, найти оптимальное решение в табличном редакторе Microsoft Excel и продемонстрировать его преподавателю. 2. Оформить отчет по лабораторной работе.

МЕТОДИЧЕСКИЕ УКАЗАНИЯ: Электронный учебник «Математические методы обработки информации» = реализация симплекс-метода в Excel и другие полезные материалы по решению оптимизационных задач в Excel Описание на русском. Cкачайте на сайте http://staff.ulsu.ru/semoushin/. всю эту папку published-cd = 21 320 080 b и запускайте у себя autorun.html.

БАЛЛЫ за выполнение = 6.

Лабораторная работа №**2** "Решение одноиндексных задач линейного программирования с использованием Microsoft Excel"

ЦЕЛЬ РАБОТЫ: Приобретение навыков построения математических моделей одноиндексных задач ЛП и решения их в Microsoft Excel.

ПОРЯДОК ВЫПОЛНЕНИЯ РАБОТЫ: 1. Согласно номеру своего варианта выбрать условие задачи и построить ее модель. 2. Найти оптимальное решение задачи в Excel и продемонстрировать его преподавателю. 3. Оформить отчет по лабораторной работе.

МЕТОДИЧЕСКИЕ УКАЗАНИЯ: Электронный учебник «Математические методы обработки информации» = реализация симплекс-метода в Excel и другие полезные материалы по решению оптимизационных задач в Excel Описание на русском. Скачайте на сайте http://staff.ulsu.ru/semoushin/. всю эту папку published-cd = 21 320 080 b и запускайте у себя autorun.html.

БАЛЛЫ за выполнение = 6.

Лабораторная работа №3 "Двухиндексные задачи линейного программирования. Стандартная транспортная задача"

ЦЕЛЬ РАБОТЫ: Приобретение навыков построения математических моделей стандартных транспортных задач ЛП и решения их в Microsoft Excel.

ПОРЯДОК ВЫПОЛНЕНИЯ РАБОТЫ: 1. Согласно номеру своего варианта выбрать условие задачи и. построить модель задачи, включая транспортную таблицу. 2. Найти оптимальное решение задачи в Excel и продемонстрировать его преподавателю. 3. Оформить отчет по лабораторной работе.

МЕТОДИЧЕСКИЕ УКАЗАНИЯ: Электронный учебник «Математические методы обработки информации» = реализация симплекс-метода в Excel и другие полезные материалы по решению оптимизационных залач в Excel Описание на русском. Скачайте на сайте http://staff.ulsu.ru/semoushin/, всю эту папку published-cd = 21 320 080 b и запускайте у себя autorun.html.

БАЛЛЫ за выполнение = 6.

Лабораторная работа №4 "Классический метод Ньютона".

ЦЕЛЬ РАБОТЫ: Изучить метод Ньютона.

ПОРЯДОК ВЫПОЛНЕНИЯ РАБОТЫ: 1. Согласно номеру своего варианта, выбрать функцию для минимизации. 2. Найти выражения градиента и матрицы Гессе для этой функции. 3. Начертить блок-схему алгоритма. 4. Выполнить минимизацию с помощью заданной программы. 5. Зафиксировать результаты счета (снять экранные формы). 6. Ответить на контрольные вопросы и оформить полный отчет.

МЕТОДИЧЕСКИЕ УКАЗАНИЯ: Электронное пособие «Методы оптимизации» на сайте http://staff.ulsu.ru/semoushin/.

БАЛЛЫ за выполнение = 6.

# Лабораторная работа №5 "Метод Фибоначчи".

ЦЕЛЬ РАБОТЫ: Изучить метод Фибоначчи.

ПОРЯДОК ВЫПОЛНЕНИЯ РАБОТЫ: 1. Согласно номеру своего варианта, выбрать функцию для минимизации. 2. Найти выражения градиента и матрицы Гессе для этой функции. 3. Начертить блок-схему алгоритма. 4. Выполнить минимизацию с помощью заданной программы. 5. Зафиксировать результаты счета (снять экранные формы). 6. Ответить на контрольные вопросы и оформить полный отчет.

МЕТОДИЧЕСКИЕ УКАЗАНИЯ: Электронное пособие «Методы оптимизации» на сайте http://staff.ulsu.ru/semoushin/.

БАЛЛЫ за выполнение = 6.

Лабораторная работа №6 "Метод «золотого» сечения". ЦЕЛЬ РАБОТЫ: Изучить метод «золотого» сечения

ПОРЯДОК ВЫПОЛНЕНИЯ РАБОТЫ: 1. Согласно номеру своего варианта, выбрать функцию для минимизации. 2. Найти выражения градиента и матрицы Гессе для этой функции. 3. Начертить блок-схему алгоритма. 4. Выполнить минимизацию с помощью заданной программы. 5. Зафиксировать результаты счета (снять экранные формы). 6. Ответить на контрольные вопросы и оформить полный отчет.

МЕТОДИЧЕСКИЕ УКАЗАНИЯ: Электронное пособие «Методы оптимизации» на сайте http://staff.ulsu.ru/semoushin/.

БАЛЛЫ за выполнение = 6.

Лабораторная работа №**7** "Метод квадратичной интерполяции".

ЦЕЛЬ РАБОТЫ: Изучить метод квадратичной интерполяции.

ПОРЯДОК ВЫПОЛНЕНИЯ РАБОТЫ: 1. Согласно номеру своего варианта, выбрать функцию для минимизации. 2. Найти выражения градиента и матрицы Гессе для этой функции. 3. Начертить блок-схему алгоритма. 4. Выполнить минимизацию с помощью заданной программы. 5. Зафиксировать результаты счета (снять экранные формы). 6. Ответить на контрольные вопросы и оформить полный отчет.

МЕТОДИЧЕСКИЕ УКАЗАНИЯ: Электронное пособие «Методы оптимизации» на сайте http://staff.ulsu.ru/semoushin/.

БАЛЛЫ за выполнение = 6.

Лабораторная работа №**8** "Метод кубической интерполяции".

ЦЕЛЬ РАБОТЫ: Изучить метод кубической интерполяции.

ПОРЯДОК ВЫПОЛНЕНИЯ РАБОТЫ: 1. Согласно номеру своего варианта, выбрать функцию для минимизации. 2. Найти выражения градиента и матрицы Гессе для этой функции. 3. Начертить блок-схему алгоритма. 4. Выполнить минимизацию с помощью заданной программы. 5. Зафиксировать результаты счета (снять экранные формы). 6. Ответить на контрольные вопросы и оформить полный отчет.

МЕТОДИЧЕСКИЕ УКАЗАНИЯ: Электронное пособие «Методы оптимизации» на сайте http://staff.ulsu.ru/semoushin/.

БАЛЛЫ за выполнение = 6.

Лабораторная работа №**9** "Метод Хука-Дживса".

ЦЕЛЬ РАБОТЫ: Изучить метод Хука-Дживса.

ПОРЯДОК ВЫПОЛНЕНИЯ РАБОТЫ: 1. Согласно номеру своего варианта, выбрать функцию для минимизации. 2. Найти выражения градиента и матрицы Гессе для этой функции. 3. Начертить блок-схему алгоритма. 4. Выполнить минимизацию с помощью заданной программы. 5. Зафиксировать результаты счета (снять экранные формы). 6. Ответить на контрольные вопросы и оформить полный отчет.

МЕТОДИЧЕСКИЕ УКАЗАНИЯ: Электронное пособие «Методы оптимизации» на сайте http://staff.ulsu.ru/semoushin/.

БАЛЛЫ за выполнение = 6.

Лабораторная работа №**10** "Метод Нелдера-Мида".

ЦЕЛЬ РАБОТЫ: Изучить метод Нелдера-Мида.

ПОРЯДОК ВЫПОЛНЕНИЯ РАБОТЫ: 1. Согласно номеру своего варианта, выбрать функцию для минимизации. 2. Найти выражения градиента и матрицы Гессе для этой функции. 3. Начертить блок-схему алгоритма. 4. Выполнить минимизацию с помощью заданной программы. 5. Зафиксировать результаты счета (снять экранные формы). 6. Ответить на контрольные вопросы и оформить полный отчет.

МЕТОДИЧЕСКИЕ УКАЗАНИЯ: Электронное пособие «Методы оптимизации» на сайте http://staff.ulsu.ru/semoushin/.

БАЛЛЫ за выполнение = 6.

ЦЕЛЬ РАБОТЫ: Изучить метод наискорейшего спуска.

ПОРЯДОК ВЫПОЛНЕНИЯ РАБОТЫ: 1. Согласно номеру своего варианта, выбрать функцию для минимизации. 2. Найти выражения градиента и матрицы Гессе для этой функции. 3. Начертить блок-схему алгоритма. 4. Выполнить минимизацию с помощью заданной программы. 5. Зафиксировать результаты счета (снять экранные формы). 6. Ответить на контрольные вопросы и оформить полный отчет.

МЕТОДИЧЕСКИЕ УКАЗАНИЯ: Электронное пособие «Методы оптимизации» на сайте http://staff.ulsu.ru/semoushin/.

БАЛЛЫ за выполнение = 6.

Лабораторная работа №**12** "Метод Давидона-Флетчера-Пауэлла".

ЦЕЛЬ РАБОТЫ: Изучить метод Давидона-Флетчера-Пауэлла.

ПОРЯДОК ВЫПОЛНЕНИЯ РАБОТЫ: 1. Согласно номеру своего варианта, выбрать функцию для минимизации. 2. Найти выражения градиента и матрицы Гессе для этой функции. 3. Начертить блок-схему алгоритма. 4. Выполнить минимизацию с помощью заданной программы. 5. Зафиксировать результаты счета (снять экранные формы). 6. Ответить на контрольные вопросы и оформить полный отчет.

МЕТОДИЧЕСКИЕ УКАЗАНИЯ: Электронное пособие «Методы оптимизации» на сайте http://staff.ulsu.ru/semoushin/.

БАЛЛЫ за выполнение = 6.

Лабораторная работа №**13** "Метод Флетчера-Ривса".

ЦЕЛЬ РАБОТЫ: Изучить метод Флетчера-Ривса.

ПОРЯДОК ВЫПОЛНЕНИЯ РАБОТЫ: 1. Согласно номеру своего варианта, выбрать функцию для минимизации. 2. Найти выражения градиента и матрицы Гессе для этой функции. 3. Начертить блок-схему алгоритма. 4. Выполнить минимизацию с помощью заданной программы. 5. Зафиксировать результаты счета (снять экранные формы). 6. Ответить на контрольные вопросы и оформить полный отчет.

МЕТОДИЧЕСКИЕ УКАЗАНИЯ: Электронное пособие «Методы оптимизации» на сайте http://staff.ulsu.ru/semoushin/.

БАЛЛЫ за выполнение = 6.

Лабораторная работа №**14** "Модифицированный метод Хука-Дживса".

ЦЕЛЬ РАБОТЫ: Изучить модифицированный метод Хука-Дживса

ПОРЯДОК ВЫПОЛНЕНИЯ РАБОТЫ: 1. Согласно номеру своего варианта, выбрать функцию для минимизации. 2. Найти выражения градиента и матрицы Гессе для этой функции. 3. Начертить блок-схему алгоритма. 4. Выполнить минимизацию с помощью заданной программы. 5. Зафиксировать результаты счета (снять экранные формы). 6. Ответить на контрольные вопросы и оформить полный отчет.

МЕТОДИЧЕСКИЕ УКАЗАНИЯ: Электронное пособие «Методы оптимизации» на сайте http://staff.ulsu.ru/semoushin/.

БАЛЛЫ за выполнение = 10.

Лабораторная работа №**15** "Метод Фиакко и Маккормика".

ЦЕЛЬ РАБОТЫ: Изучить метод Фиакко и Маккормика.

ПОРЯДОК ВЫПОЛНЕНИЯ РАБОТЫ: 1. Согласно номеру своего варианта, выбрать функцию для минимизации. 2. Найти выражения градиента и матрицы Гессе для этой функции. 3. Начертить блок-схему алгоритма. 4. Выполнить минимизацию с помощью заданной программы. 5. Зафиксировать результаты счета (снять экранные формы). 6. Ответить на контрольные вопросы и оформить полный отчет.

МЕТОДИЧЕСКИЕ УКАЗАНИЯ: Электронное пособие «Методы оптимизации» на сайте http://staff.ulsu.ru/semoushin/.

БАЛЛЫ за выполнение = 12.

Б. Проектная версия лабораторного практикума (студент работает как разработчик оригинальных программных продуктов - инструментов оптимизации):

Исходя из существа направления («Прикладная информатика», профиль «Экономика»), целесообразно прививать студентам навыки разработчика *оригинальных* компьютерных программ, а не ограничиваться приобретением навыков пользователя готовых программных продуктов. В соответствии с этой (усиленной) версией, каждая лабораторная работа выполняется как учебный вычислительный проект, обладающий следующими особенностями:

1. Проект включает численный контрольный демонстрационный пример и формулировку алгоритма.

2. Проект базируется на знаниях, полученных в области информатики. Программа должна демонстрировать индивидуальный подход студента, иметь хороший стиль программирования, наиболее полно использовать возможности ЭВМ и алгоритмического языка высокого уровня. Рекомендуется PASCAL, но принимаются работы, написанные на C, C++ или на Delphi, Builder C++, Visual Basic, C# и др.

3. Проект требует сбора и анализа экспериментальных данных, полученных в ходе экспериментов.

4. План такого практикума включает 3 проекта. Все проекты ранжированы по относительной сложности (по ступеням выполнения). Их перечень включает ряд вариантов работ на оценку «удовлетворительно» (что отражает базовый уровень сложности), ряд вариантов на оценку «хорошо» (что отражает продвинутый уровень сложности) и ряд вариантов на оценку «отлично», которые отражают повышенный уровень сложности.

5. Сам студент выбирает уровень сложности из трех предлагаемых уровней согласно своему желанием получить ту или иную оценку за лабораторный практикум по версии **Б**.

6. В течение семестра студент может самостоятельно продвигаться с первого выбранного уровня на следующий более высокий уровень, в соответствии с теми образовательными задачами, которые он ставит лично перед собой.

Такая организация лабораторных работ подробно изложена в учебном пособии:

Семушин И.В. Практикум по методам оптимизации Компьютерный курс: учеб. пособие для вузов / И. В. Семушин. - 3-е изд., перераб. и доп. - Ульяновск: УлГТУ, 2005. -146 c.

Выбор пользовательской версии или же альтернативной - проектной версии лабораторного практикума осуществляет сам студент в начале семестра. Это прививает студенту навыки целеполагания, существенные для его будущей профессиональной жизни.

# 4.6. Курсовой проект (работа), реферат, расчетно-графические работы

Учебным планом направления 230700.62 «Прикладная информатика» эти виды учебной работы студента формально не предусмотрены. Элементы РГР (расчетнографических работ) неформально присутствуют в составе практических занятий, см. п.4.4, Таблица 4 и ниже неё описание этих элементов РГР.

# 4.7. Самостоятельная работа студентов

Таблина 6

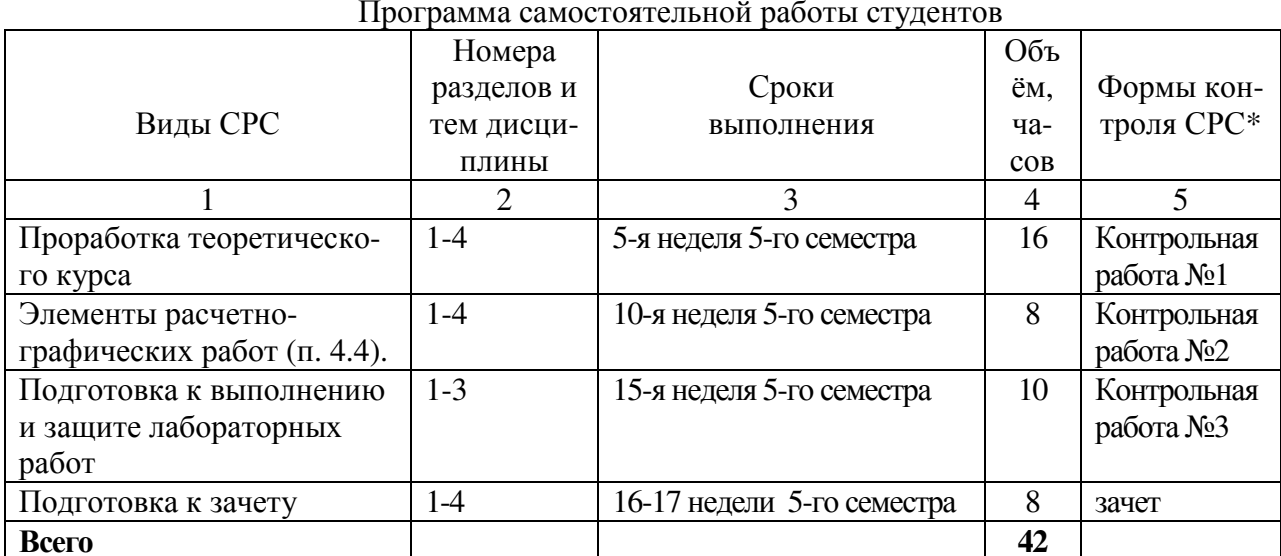

\*Примерная тематика контрольных работ приведена выше в п. 4.4.

# 4.8. Междисциплинарные связи с дисциплинами и практиками, для которых освоение данной дисииплины (модуля) необходимо как предшествующее

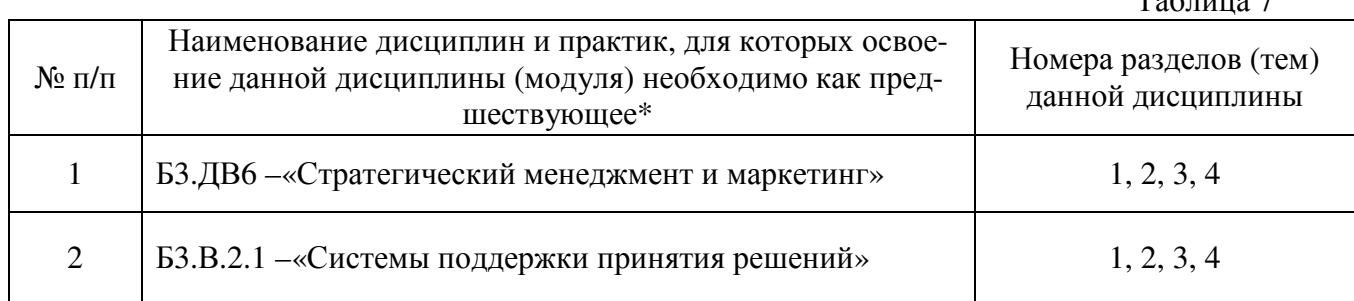

\* Берется из раздела 2.3 данной рабочей программы

# 5. Активные и интерактивные формы проведения занятий

К интерактивным формам проведения занятий в данном курсе ИО относятся практические (семинарские) занятия и лабораторный практикум, проводимый в компьютерных классах. На практических занятиях студент вслух докладывает решение задач. В процессе выполнения лабораторных работ студент активно взаимодействует с преподавателем уточняет (при необходимости) задание, обсуждает возможные пути решения задачи, консультируется в случае возникновения затруднений при решении поставленной задачи.

Сдача лабораторной работы осуществляется в форме собеседования, в ходе которого преподаватель определяет степень самостоятельности выполнения работы, глубину освоения студентом теоретического материала, способность применять эти знания для решения практических задач (разработки алгоритма, написания и отладки программ).

Доля занятий, проводимых в интерактивной форме, составляет 75 % от объема аудиторных занятий.

# 6. Связь разделов дисциплины с формируемыми компетенциями

Таблина 8

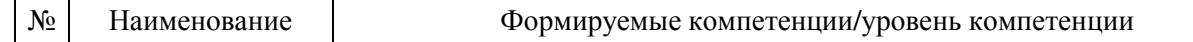

 $T_{\alpha}$   $\epsilon$  ------

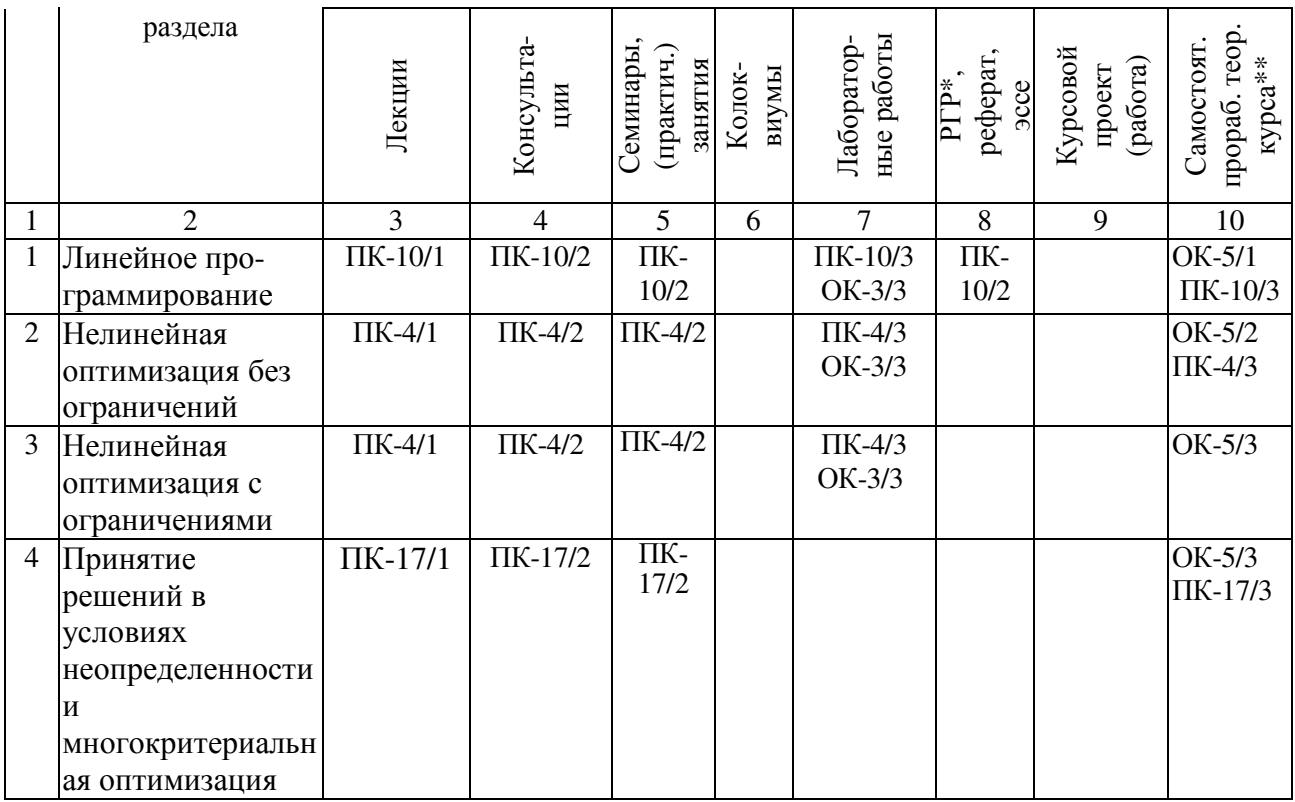

\* РГР - расчетно-графическая работа (см. п. 4.4), \*\* включая самотестирование

Контроль выполнения указанных в табл. 8 видов учебной работы (оговоренный в табл. 2, 5 и 6), включая контрольные работы, тестирование, а также зачет по дисциплине, являются контролем достижения соответствующих уровней приведенных компетенций.

В приложении 1 к табл. 8 детализированы цели (задачи), которые достигают (решают) студенты, т.е. те компетенции, которые они формируют для себя, в результате освоения учебной дисциплины (по разд. 3).

### 7. Учебно-методическое и информационное обеспечение дисциплины

### 7.1. Перечень рекомендуемой литературы, Интернет-ресурсов и программного обеспечения

Основная литература (подробно объявлена на сайте кафедры ведущего преподавателя http://staff.ulsu.ru/semushin/ с возможностью скачивания):

- 1. Банди, Б. Основы линейного программирования / Б. Банди Пер. с англ. под ред. В. А. Волынского. М., Радио и связь, 1989. - 176 с.
- 2. Семушин И.В. Практикум по методам оптимизации Компьютерный курс: учеб. пособие для вузов / И. В. Семушин. - 3-е изд., перераб. и доп. - Ульяновск: УлГТУ,  $2005. - 146$  c.
- 3. Акулич, И. Л. Математическое программирование в примерах и задачах / И. Л. Акулич: Учеб. пособие для студ. вузов. – М.: Высш. шк., 1986. – 319 с. (2-е изд., испр. и доп. – М.: Высш. шк., 1993. – 336 с.)

Дополнительная литература (подробно объявлена на сайте кафедры ведущего преподавателя http://staff.ulsu.ru/semushin/ с возможностью скачивания):

- 4. Ларичев О.И. Теория и методы принятия решений.. М.: Логос, 2002.
- 5. Саати Т., Кернс К. Аналитическое планирование и организация систем. М.: Радио и связь, 1991.

13

- 6. Емельянов С.В., Ларичев О.И. Многокритериальные методы принятия решений. М.: Знание, 1985.
- 7. Семушин, И. В., Курышова Е. Е. Практикум по методам оптимизации. Компьютерный (PDF-интерактивный) курс / И. В. Семушин. – Ульяновск: УлГУ, 2005. – 146 с.
- 8. Анфилатов В.С., Емельянов А.А., Кукушкин А.А. Системный анализ в управлении. – М.: Финансы и статистика, 2002.
- 9. Ашманов С. А. Линейное программирование. М.: Наука. Главная редакция физико-математической литературы, 1981. – 340 с.
- 10. Зайченко Ю. П. Исследование операций. Киев: Вища школа, 1975. . 320 с.
- 11. Черноруцкий И.Г. Методы оптимизации и принятия решений. СПб.: Лань, 2001.
- 12. Глухов В.В., Медникова М.Д., Коробко С.Б. Математические методы и модели для менеджмента. – СПб.: Лань, 2000.

### Интернет**-**ресурсы**:**

1. Сайт ведущего преподавателя http://staff.ulsu.ru/semushin/

2. Бухвалова Вера Вацлавовна, СПбГУ, математико-механический факультет, доцент. Пакет прикладных программ FinPlus для решения задач линейного и квадратичного программирования (учебная версия).

http://www.edu.ru/modules.php?op=modload&name=Web\_Links&file=index&l\_op=visit& lid=79631 FinPlus - пакет для решения задач линейного и квадратичного программирования (учебная версия), написанный на VBA. Учебная версия пакета FinPlus используется в курсах по математическому программированию и финансовому моделированию. Выбор среды (Excel) и языка программирования (VBA) связан с тем, что именно Excel используется как основной инструмент в финансовых организациях. Возможности пакета и его отличие от другого подобного ПО описаны в руководстве пользователя. Прилагается архив разработки. Материал размещен в разделе "Методические разработки" образовательного математического сайта Exponenta.ru.

3. М.А.Тынкевич. Решение транспортной задачи методом Данцинга: Методические указания и задания к практическим занятиям.

http://www.edu.ru/modules.php?op=modload&name=Web\_Links&file=index&l\_op=visit& lid=76668 Приведены методические указания и задания к практическим занятиям по курсу "Экономико-математические методы", посвященные решению транспортной задачи методом Данцинга. Предназначены для студентов экономических специальностей.

4. Филькин Г.В. Транспортная задача: Текст лекции. - Шахты: ЮРГУЭС, 2006. - 10 с. http://www.edu.ru/modules.php?op=modload&name=Web\_Links&file=index&l\_op=visit& lid=76063 Приведен текст лекции по теме "Транспортная задача", предназначенный для студентов экономических специальностей очной, заочной и дистанционной форм обучения.

5. Модели и методы конечномерной оптимизации: Учебно-методический комплекс // Шевченко В.Н., Золотых Н.Ю., Городецкий С.Ю., Гришагин В.А., Коган Д.И. http://www.edu.ru/modules.php?op=modload&name=Web\_Links&file=index&l\_op=visit& lid=73513 Образовательный комплекс включает электронные учебники, программы практических и лабораторных занятий, презентации к лекциям и охватывает курсы "Линейное и целочисленное линейное программирование", "Нелинейное программирование и многоэкстремальная оптимизация", "Динамическое программирование и дискретная многокритериальная оптимизация". Материалы размещены на сайте лаборатории информационных технологий факультета вычислительной математики и кибернетики ННГУ.

6. М.А. Тынкевич, О.А. Бияков. Принятие решений в условиях неопределенности (теория игр и статистических решений): Методические указания и задания к практическим занятиям.

http://www.edu.ru/modules.php?op=modload&name=Web\_Links&file=index&l\_op=visit&

lid=76672 Приведены методические указания и задания к практическим занятиям по курсам "Исследование операций в экономике" и "Экономико-математические методы", посвященные вопросам принятия решений в условиях неопределенности. Предназначены для студентов экономических специальностей.

7. M.А.Тынкевич, О.А.Бияков. Многошаговые процессы принятия решений (динамическое программирование): Методические указания и задания к циклу практических занятий.

http://www.edu.ru/modules.php?op=modload&name=Web\_Links&file=index&l\_op=visit& lid=76673 Приведены методические указания и задания к циклу практических занятий по курсам "Исследование операций в экономике" и "Экономико-математические методы", посвященные многошаговым процессам принятия решений. Предназначены для студентов экономических специальностей.

8. Исенбаева Е.Н. Симплекс-метод решения задачи линейного программирования: Методические указания к проведению практических занятий по курсу "Системный анализ". - Ижевск: Ижевский гос. техн. ун-т, 1999. - 14 с.

http://www.edu.ru/modules.php?op=modload&name=Web\_Links&file=index&l\_op=visit& lid=80731 Работа посвящена наиболее распространенному методу решения задачи линейного программирования (симплекс-методу). Сформулирован алгоритм решения задачи, который проиллюстрирован на примере, предложены варианты заданий. Методические указания предназначены для студентов, изучающих дисциплину "Системный анализ". Подготовлены на кафедре САПР ИжГТУ.

9. Р.Г.Стронгин, В.П.Гергель, С.Ю.Городецкий, В.А.Гришагин, М.В.Маркина. Современные методы принятия оптимальных решений: Учебно-методический комплекс. http://www.edu.ru/modules.php?op=modload&name=Web\_Links&file=index&l\_op=visit& lid=73507 Учебно-методический комплекс по курсу "Современные методы принятия оптимальных решений". Цели и задачи курса: Изучение новых фундаментальных подходов для анализа широкого класса задач принятия решений - задач многомерной многоэкстремальной оптимизации; Организация расширенного вычислительного практикума для углубленного освоения изучаемых моделей, методов и программных средств принятия решений. Представлены пояснительная записка к курсу, электронный учебник, план лабораторного практикума, презентация системы Visual Absolut. Материалы размещены на сайте лаборатории информационных технологий факультета вычислительной математики и кибернетики ННГУ.

10.Филькин Г.В. Линейное программирование: Текст лекций. - Шахты: ЮРГУЭС, 2006. - 21 с.

http://www.edu.ru/modules.php?op=modload&name=Web\_Links&file=index&l\_op=visit& lid=76062 Приведен текст лекций по линейному программированию, предназначенный для студентов экономических специальностей очной, заочной и дистанционной форм обучения.

11.Лутманов С.В. Линейные задачи оптимизации: Учебное пособие. Ч.1. Линейное программирование. - Пермь: Перм. гос. ун-т, 2004. - 128 с.

http://www.edu.ru/modules.php?op=modload&name=Web\_Links&file=index&l\_op=visit& lid=79219 В учебном пособии рассматриваются линейные задачи оптимизации в конечномерных пространствах, обычно называемые задачами линейного программирования. Приводятся основные типы прикладных задач линейного программирования, описывается графический и симплекс - методы их решения, развивается теория двойственности в линейном программировании и исследуется возможность применения линейного программирования в теории игр. Весь излагаемый материал поясняется на примерах, большинство из которых решены с применением пакета MATHEMATICA 4.2. Пособие предназначено для студентов, магистрантов и аспирантов математических специальностей, изучающих курсы, связанные с вопросами оптимизации.

12. Е.В. Буйная, М.А. Тынкевич. Симплексный метод решения оптимизационных задач: Методические указания и задания к практическим занятиям по курсу "Экономико-математические методы" для студентов экономических специальностей. http://www.edu.ru/modules.php?op=modload&name=Web Links&file=index&l op=visit& lid=76670 Приведены методические указания и задания к практическим занятиям по курсу "Экономико-математические методы", посвященные симплексному методу решения оптимизационных задач. Предназначены для студентов экономических специальностей.

#### Программное обеспечение

1. Операционная система WindowsXP

2. Браузер IE v.8 (или любой доступный)

3. Пакет офисных прикладных программ (MS Office 2007/2010 или OpenOffice 3.0 или более поздней версии)

4. Пакет прикладных программ FreePascal 2.2.2

5. FAR manager

8. Программные средства антивирусной зашиты - антивирус Касперского, пакет PCSec.

9. Программные средства для работы с архивами документов - 7-zip 9.04 beta

10. Программа для просмотра документов в формате PDF - Adobe Reader 9.2

#### 7.2. Методические рекомендации (материалы) преподавателю

Этот курс предназначен дать студентам введение в основные методики, способы и модели, используемые в Исследовании операций (ИО), - предмете, который носит также ряд других названий: – Методы оптимальных решений (МОР) или Методы оптимизации в управлении (Optimization Methods in Management) или просто Наука управления (Management Science) или наука принятия решений (Decision Science).

ИО - это область прикладной математики, которая использует математические методы и компьютеры для принятия рациональных решений при решении разнообразных оптимизационных задач. Практически-ориентированные разделы ИО включают:

- 1. Модели линейного программирования
- 2. Сетевые модели оптимизации
- 3. Линейные модели оптимизации с целочисленными переменными
- 4. Нелинейные модели оптимизации
- 5. Эволюционные решатели оптимизационных задач
- 6. Принятие решений при многих критериях
- 7. Принятие решений в условиях неопределенности
- 8. Имитационное моделирование оптимизационных задач
- 9. Модели управления запасами
- 10. Модели с очередями (систем массового обслуживания)
- 11. Модели планирования проектной деятельности

12. Регрессионные и прогностические модели

Этот список фундаментально отражен в учебнике

Practical Management Science: Spreadsheet Modeling and Applications. Wayne L. Winston, S. Christian Albright, Thomson Learning, 2001.

Отсюда для предлагаемого курса ИО выбраны пункты 1, 3 (транспортные модели), 4 и 6. Большего не позволяет выделенный объем часов.

Большинство методов ИО требует использования компьютерных программ для решения больших и сложных проблем промышленности, бизнеса, науки и техники, а также организационного управления, т.е. во многих сферах человеческой деятельности. В предлагаемом курсе рассматриваются детерминистские проблемы, - исходные данные и ожидаемые результаты известны с определенностью (разделы 1-3) и некоторые модели с неопределенностью (раздел 4). Практическая оптимизация решения является главной целью. Для представления исходных данных и решения задач рекомендовано использовать Excel или Matlab. Для индивидуальной тренировки алгоритмов решения задач линейного программирования рекомендовано интерактивное компьютерное учебное пособие - Семушин И.В., Курышова Е.Е. Практикум по методам оптимизации. Компьютерный (интерактивный) курс / И. В. Семушин. – Ульяновск: УлГТУ, 2005. В качестве генератора решений ЛП-залач рекомендуется SimplexWin.exe.

#### 7.3. Методические рекомендации студентам

Мы живем в высокотехнологичном мире, в котором компьютер с каждым днем становится все более неотъемлемой частью. К тому же, наше общество все больше зависит от математики. Любая проблема решается лучше, если для нее найдена или построена подходящая (удовлетворительная, т.е. адекватная) математическая модель. При том, что для этого может потребоваться различный объем математических знаний, каждому, кто берется решать математически ориентированные проблемы, необходимо иметь навыки аналитического мышления.

Допустим, вы этим обладаете и смогли придать задаче математическую форму, т.е. дали правильную математическую постановку задачи; вопрос заключается в том, существует ли для этой задачи оптимальное решение и можно ли его найти? Действительность такова, что множество задач, для которых оптимальное решение существует и может быть найдено в конечной аналитической форме и без вмешательства человека, невелико. Человеку нужно, прежде всего, понять, к какому классу уже существующих в науке моделей принадлежит задача, пришедшая к нему из реальной жизни. Часто этот вопрос оказывается наиболее сложным. Для этого вы изучаете, в частности, этот предмет – Исследование операций.

Большинство задач ИО требует численных методов для отыскания оптимального решения. При этом процесс решения часто оказывается многошаговым, и человеку надо иметь разумную (желательно - оптимальную) стратегию принятия решений для каждого шага. Другой особенностью этой области знания является то, что «наилучшего» численного метода оптимизации обычно не существует, так как для одних задач лучше работает один метод, в то время как для других - другой метод. Понять и обосновать, какой же метод выбрать как лучший, можно лишь проводя вычислительные эксперименты с различными методами и для различных задач и условий. Для этого нужно уметь осознанно планировать вычислительные эксперименты, понимать и правильно программировать численные методы оптимизации и эффективно использовать возможности современной вычислительной техники.

Таким образом, безусловно, каждому из вас потребуется умение преодолевать три сложных барьера:

- 1. Переходить от вербальной постановки задачи к ее математической формулировке
- 2. Переходить от математической модели задачи к численному методу её решения и
- 3. Переходить от численного метода к инструменту решателю задачи.

«Решатель» – это, прежде всего, ваша голова, но все-таки чаще – компьютер. Вы должны уметь «заставить» компьютер делать всю вычислительную работу по правилам того метода, который знает ваша голова.

Таким образом, вам нужна хорошая компьютерная подготовка, чтобы выжить на рынке труда и успешно функционировать среди грамотных компьютерных пользователей. Было бы образовательным преступлением получить диплом выпускника университета и не иметь этих навыков хотя бы на удовлетворительном уровне. В конце концов, для этого вы и посещаете курсы информатики, программирования, численных методов и данный курс исследования операций.

Курс ИО способствует приобретению необходимых знаний, умений и навыков, давая богатый набор индивидуальных заданий. Эти задания отличаются тем, что они всегда имеют своим существенным этапом вашу личную компьютерную реализацию изучаемых методов, тем самым закрепляя и актуализируя знание теории.

### В этом курсе мы преследуем три конкретные цели для студентов:

Студенты научатся обосновывать положения математической теории и численных методов оптимизации, т.е. разовьют навыки аналитического мышления. Эти навыки будут проверены посредством финального (устного) зачета.

Студенты увидят, как математика и компьютеры применяются к проблемам реального мира, т.е. научатся решать оптимизационные задачи. Эти умения будут проверены посредством семестровых контрольных работ, которые мы рассматриваем как часть распределенного по времени «экзамена» (в данном курсе - зачета, так как экзамен не предусмотрен).

Студенты приобретут реальный олыт использования готовых программных средств (вариант 1), а также могут приобрести олыт разработки собственных компьютерных программ высокого (почти профессионального) уровня посредством написания, отладки и многочисленных прогонов своих программ (вариант 2). Любой из этих вариантов приобретенного опыта будет проверен посредством выполнения домашних заданий на лабораторные работы, При этом вариант 2 по своей значимости можно трактовать как учебные программные проекты.

### 7.4. Формы и методика текущего, промежуточного и итогового контроля

Формы контроля лабораторных занятий приведены в таблице 5.

Формы контроля проработки лекционного материала по конспектам и учебной литературе (в том числе решения примеров и задач, включенных в лекционный курс), изучение тем и отдельных вопросов теоретического курса, запланированных для самостоятельного освоения, подготовки к выполнению и защите лабораторных работ, и подготовка к зачету приведены в таблице 6.

Примечание. Термин «Экзамены» ниже употребляется в обобщённом, условном смысле слова как распределенная по семестру форма отчетности, а не в узком (как вид итоговой отчетности). В вашем учебном курсе в качестве итогового вида отчетности установлен ЗАЧЕТ. Оценка «ЗАЧТЕНО» приравнивается к любой положительной оценке по числу набранных баллов (см. подробнее ниже). Соответственно, оценка «НЕ ЗАЧТЕНО» приравнивается к неудовлетворительной оценке по числу набранных баллов.

# Выставление финальной оценки

Ваша оценка есть взвешенное среднее посещаемости (А), домашней работы (Н) и экзаменов (Е), где под "экзаменами" (см. подробнее ниже) понимается учет не только финального зачета (до сессии), но и контрольных работ в течение семестра:

5 % - посещаемость. Этот вес действует только в случае, если вы посещаете занятия. Если вы пропускаете занятия, этот вес прогрессивно возрастает (см. ниже).

Вы можете получить **"**неуд**"** исключительно в результате низкой посещаемости **!** 

**30 % -** домашняя работа**.** 

**65 % - «**экзамены**».** 

Таким образом, итоговая оценка (final grade, FG) вычисляется по правилу:

**FG = 0.05 A + 0.30 H + 0.65 E** 

где каждая составляющая:

 **attendance (посещаемость),** 

 $H =$  homework (домашняя работа) и

 $E =$ ехат $s$  («экзамены»)

выражается целым числом не выше 100 баллов.

Эта итоговая оценка затем отображается на стандартную шкалу оценок:

```
 86 - 100 = "отлично"
```

```
 71 - 85 = "хорошо"
```
 **56 - 70 = "**удовлетворительно**"** 

 **0 - 55 = "**неудовлетворительно**"** 

Оценка «ЗАЧТЕНО» приравнивается к любой положительной оценке по числу набранных баллов. Соответственно, оценка «НЕ ЗАЧТЕНО» приравнивается к неудовлетворительной оценке по числу набранных баллов.

#### Пример:

Иван С. Студент имеет следующие баллы:

 $A = 90$ ,  $H = 87$ ,  $E = 83$ . Тогда 0.05 х 90 + 0.30 х 87 + 0.65 х 83 = 84.6 Следовательно, Иван заработал "хорошо", т.е. «ЗАЧТЕНО»

Пожалуйста**,** имейте в виду**,** что оценки зарабатываются **!**

Мы оставляем за собой право дать своего рода "плюс-минус дельта", если студент имеет оценку на границе между оценками (т.е. 85, 70 или 55). Если студент имеет 90 или выше за посещаемость (A >= 90), сдал все домашние задания в установленный срок и проявил хорошее прилежание и т.д., тогда мы будем рассматривать возможность выставления ему следующей более высокой оценки. Если же студент не продемонстрировал указанные выше характеристики, возможность повышения оценки исключается. Мы не рассматриваем возможность повышения оценки, если до граничного значения не хватает хотя бы одного балла.

Для итоговой оценки мы используем "симметричное" округление: округляем вверх, если младшая цифра есть 5 или выше, и вниз, если она меньше пяти. При вычислении средней оценки за домашнюю работу и средней за экзамены соответствующие числа **H** и **E** округляются до ближайшей десятой и затем они умножаются на свои весовые коэффициенты 0.05 и 0.30; после сложения по формуле для **FG** финальная оценка округляется.

#### • Учет посещаемости **(A)**

Каждое учебное занятие, в том числе лекция, начинается с вашей росписи в явочном листе. Поставить свою роспись - ваша личная ответственность. Отсутствие росписи означает ваше отсутствие на занятии. Чтобы ваше отсутствие было расценено как уважительное, вы должны известить об этом преподавателя своевременно (т.е. в течение одной недели до или после занятия). Пожалуйста, оставьте телефонное сообщение на наш рабочий телефон (секретарю кафедры) или напишите преподавателю записку.

Ваша оценка за посещаемость **(A)** будет определяться по следующей шкале:

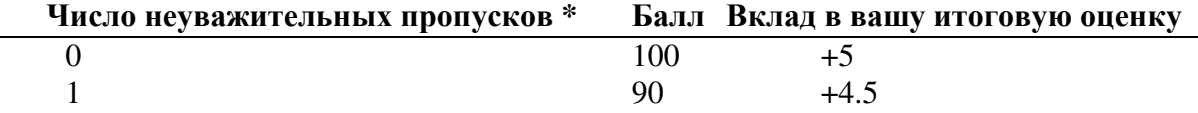

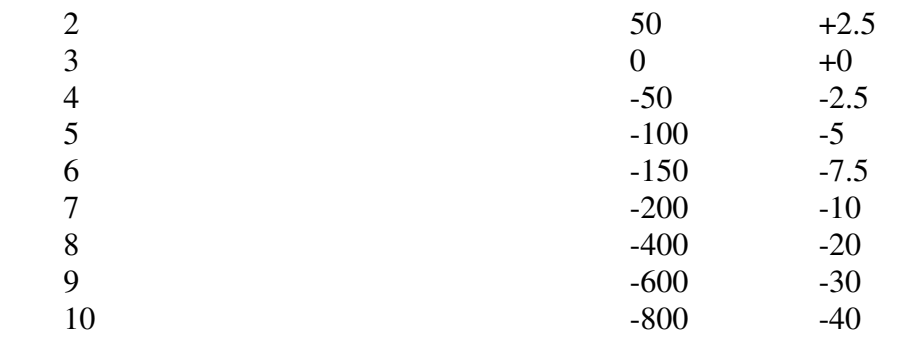

\* Неуважительный пропуск есть пропуск занятия, который не связан с болезнью, с семейной утратой или с факультетским мероприятием.

При числе неуважительных пропусков выше десяти у вас нет никакого шанса получить положительную итоговую оценку за весь курс.

Вы можете иметь максимум 8 уважительных пропусков. После этого все пропуски считаются неуважительными !

Если спортсмену необходимо пропустить занятие по уважительной причине, его тренеру следует известить об этом нас заранее в письменной форме. Если вы больны, позвоните на кафедру, чтобы нас об этом известили. Пропуск будет неуважительным, если нас не известят в течение одной недели вашего отсутствия. Мы предпочитаем, чтобы вы оставляли телефонное сообщение или передавали записку секретарю кафедры, нежели сообщали нам лично о ваших пропусках. Ваше сообщение должно содержать номер группы, день и время пропускаемого занятия, название предмета и, конечно, ваше имя.

#### • Домашняя работа **(H)**

Вам будет предложен ряд домашних заданий, которые - по нашему предположению - вы выполните и сдадите. Баллы за отдельные задания складываются и тем самым образуют **H**, т.е. оценку за этот вид вашей учебной работы. Любая сдача каждого домашнего задания позже установленного срока повлечет уменьшение вашей оценки **H** на 5 баллов. За каждое невыполненное задание в **H** поступает **0**.

По нашим курсам домашние задания обычно представляют собой задания на лабораторные работы (или проекты). Вы найдете описание предлагаемых лабораторных работ выше (см. Лабораторный практикум в разделе 4.4). Максимальное количество баллов **H**, которое можно заработать за всю домашнюю работу, составляет **100**. Эти **100** баллов мы разделяем определенным образом между общим числом выданных домашних заданий.

Например, если вы выбираете версию А вашего лабораторного практикума, то мы выдаем на семестр задания на 15 лабораторных работ, при этом за выполненную безупречно и в полном объеме лабораторную работу №1 студент заработает **6** баллов, причем по срокам эта работа должна предшествовать всем последующим. Далее, за выполненную безупречно и в полном объеме лабораторные работыс №*2* по № *13* студент заработает по **6** баллов, а за выполненную безупречно и в полном объеме лабораторную работу №*14* **10** баллов и за №*15* **12** баллов. Это максимально возможное число баллов за каждую лабораторную работу будет уменьшено, если защита данной работы студентом не отвечает всем требованиям, изложенным в учебном (методическом) пособии к лабораторным работам.

Если вы выбираете версию Б вашего лабораторного практикума, то мы выдаем на семестр 3 задания на лабораторные работы (проекты). При этом за выполненную безупречно и в полном объеме лабораторную работу №*1* студент заработает **50** баллов, и по срокам эта работа должна предшествовать всем последующим. Далее, за выполненную безупречно и в полном объеме лабораторную работу №*2* студент заработает **25** баллов и за выполненную безупречно и в полном объеме лабораторную работу №*3* - также **25** баллов. Это максимально возможное число баллов за каждую лабораторную работу будет

Преподаватель, ведущий лабораторные занятия в дисплейном классе, назначит сроки сдачи лабораторных работ и на каждом занятии всегда с готовностью поможет вам, если вы ясно сформулируете те конкретные вопросы, которые у вас возникли дома. Преподаватель поможет вам и всей аудитории, когда вы будете у доски рассказывать, как вы понимаете и как дома программируете тот или иной алгоритм.

Экзамены (Е) Этот термин надо здесь понимать условно как распределенный по всему семестру контроль.

Ваша оценка за такие «экзамены», т.е. величина Е в составе финальной оценки, определяемой по формуле

### $FG = 0.05 A + 0.30 H + 0.65 E$ ,

будет определена как равномерно взвешенное среднее результатов письменных контрольных работ в течение семестра и устного ответа на зачете перед экзаменационной сессией. При том, что контрольные работы письменно проверяют ваше умение решать задачи, устный зачет есть проверка вашего знания основных положений теории, вашего умения обосновывать эти положения и делать из них логические выводы. В совокупности, эти (письменная и устная) части зачета покрывают весь учебный курс. Для этого мы проводим три контрольные работы за семестр.

Все контрольные работы будут вам объявлены заранее - не позднее, чем за неделю. Если вы собираетесь пропустить контрольную работу (это должен быть уважительный пропуск), мы предпочтём, чтобы вы написали эту работу раньше назначенного срока. Если вы не сможете написать контрольную работу до назначенного срока, то примите все меры к тому, чтобы написать ее в течение недели после контрольного срока. По истечении недели после этого вы получите ноль. Вы также получите ноль за неуважительный пропуск контрольной работы. Написанные контрольные работы не переписываются.

Мы изменяем некоторые задания или делаем небольшие вариации в постановке зачетных вопросов по сравнению с теми, которые опубликованы в наших учебных пособиях, в предыдущем семестре или в этой рабочей программе и на сайте преподавателя. Об этом будет объявлено за две недели до контрольных работ и финального зачета.

### Академическая честность

Не хотелось бы в первый день занятий и в первой порции информации, которую мы вам сообщаем, мы обсуждали нечто негативное. Однако всегда есть люди, не столь честные, как другие, и настолько, что мы вынуждены пояснять, как будем действовать в этом случае.

За любую контрольную работу, зачет, программу или любой иной вид работы, который выполнен нечестно, вы получите ноль, и мы будем беседовать с вами. Если такая проблема случится во второй раз, мы направим вас к декану факультета, и вы снова заработаете ноль за этот вид работы. Если вопрос о нечестности возникнет в третий раз, то вы сразу заработаете "неуд" за весь предмет и снова будете отправлены к декану!

Что считается академической нечестностью или обманом? По общепринятому правилу, это - найти кого-то другого, кто сделает за вас вашу работу, и выдать ее за вашу собственную. Это также включает получение и оказание посторонней помощи на зачете, экзамене или во время контрольной работы (от соседа или от шпаргалки).

Наши зачеты и экзамены - это всегда закрытая книга, закрытый конспект, закрытый сосед и открытый ум.

Если в этом правиле появятся какие-либо изменения, об этом будет объявлено заранее.

Не пользуйтесь шпаргалками. Они приносят больше вреда, чем пользы. Ваше сознание будет раздвоено между попыткой сформулировать ответ и попыткой утаить факт пользования шпаргалкой. Обнаружить такое раздвоенное сознание не составляет никакого труда. Вы будете обескуражены еще больше самыми простыми вопросами экзаменатора.

При выполнении домашних заданий приемлемо работать с кем-то еще, обсуждая трудные вопросы и помогая тем самым друг другу, но при этом вы должны сами делать свою работу. Например, при написании компьютерных программ вполне нормально - обсуждать синтаксис, детали задания или получать помощь по сообщениям об ошибке. Ненормально, если вы отдаете кому-то копию вашей программы. Неприемлемо, если кто-то другой пишет программу для вас. Недопустимо копировать работу предыдущего семестpa.

В курсовых работах - вообще, в любых письменных работах - плагиатом является дословное копирование части чужих трудов, таких как чья-то статья, книга или энциклопедия, без использования кавычек и ссылки на источник. Обобщающие заключения и выводы, которые вы пишете, должны быть выражены вашими собственными словами.

Нечестность, когда она случается в домашней работе, не столь очевидна. Мы это вполне признаём. Но она так или иначе проявит себя на устном зачете или экзамене, так как ваш балл за домашнюю работу будет контрастировать с уровнем вашего ответа. Вы только навредите себе и ухудшите свое положение своей очевидной нечестностью.

Мы исходим из следующего бесспорно верного утверждения: Если за контрольную работу вы честно заработали высокий балл, то при ответе на устном зачете по этой теме вы даете ответ на хорошую оценку. И обратно: Если при ответе на устном зачете по этой теме вы НЕ даете ответа на хорошую оценку, то за контрольную работу по этой теме вы НЕ вполне честно заработали высокий балл (например, списывали, решали не самостоятельно). То же самое справедливо и по отношению к лабораторным работам. Вообще: если нечестно заработанный балл за текущую семестровую работу будет таким образом обнаружен на устном зачете (или экзамене), то он будет заменён на тот более низкий балл, который вы показываете на устном зачете (или экзамене). Ведите себя честно по отношению к себе и преподавателю, - это достойно уважения!

# Студенческий кодекс

Приличное поведение в аудитории. Примите все меры к тому, чтобы приходить на занятия вовремя. Но если вы опаздываете:

- Тихо займите ваше место.  $\bullet$
- Для получения любого раздаточного материала (если он есть) дождитесь конца занятия.
- $\bullet$ Не проходите на место перед передним рядом мест.
- $\bullet$ Не спрашивайте разрешения войти и не извиняйтесь за опоздание.

Во время занятия:

- Не выходите произвольно из аудитории. Если есть крайняя необходимость  $\bullet$ выйти, спросите разрешения.
- Не хлопайте дверью.
- Поднимайте руку и ждите, когда на вас обратят внимание, перед тем как задать  $\bullet$ вопрос.
- $\bullet$ Не разговаривайте в аудитории !!!!!
- Покидая место, уберите за собой и поставьте стул в исходное положение.  $\bullet$

Путь к успеху.

- Приходите на занятие вовремя, принимайте в нем участие и ведите записи.
- Просматривайте задания до занятия.
- Проверяйте ваши записи после занятия.
- Вовремя выполняйте ваши задания.
- Не накапливайте задолженности по чтению учебных материалов, по домашней работе и в целом - по учебе.
- Выполняйте рекомендации по подготовке к контрольным работам и к финальному зачету (экзамену). Убедитесь, что вы можете решать типовые задачи и доказывать теоремы, которые во время лекций были отмечены как самостоятельные упражнения.
- Придерживайтесь твердой решимости добиться успеха!
- Если вам нужна помощь, получайте ее безотлагательно. Чем больше вы обращаетесь за консультацией к преподавателю, тем лучше вы себя проявляете. Уклонением от участия в работе на занятиях, непосещением консультаций или неподобающим поведением вы выставляете себя в невыгодном свете. Кого меньше знают в семестре, того больше спрашивают в конце, – и наоборот.
- Сохраняйте позитивное отношение.

Обратная связь. По окончании всего курса занятий заполните анонимно мой лист обратной связи. В нем вы можете отметить как положительные, так и отрицательные, на ваш взгляд, стороны моего преподавания.

Я периодически просматриваю свою гостевую книгу на моем сайте. Вы можете посылать мне через нее ваши кратко сформулированные мнения, направленные на улучшение учебного процесса или задавать вопросы по e-mail (см. на http://staff.ulsu.ru/semushin/).

#### *7.5.* Примерный перечень вопросов зачета

- 1. Что такое Базис, корректный ?
- 2. Что такое Базис, обращенный ?
- 3. Что такое Базис, обращенный, обновление ?
- 4. Что такое Базис, текущий ?
- 5. Что такое Вектор ?
- 6. Что такое Вектор ограничений ?
- 7. Что такое Вершина ?
- 8. Что такое Гаусса-Жордана, исключение ?
- 9. Что такое Градиент ?
- 10. Что такое Задача линейного программирования, вырожденная ?
- 11. Что такое Задача линейного программирования, каноническая форма для базиса ?
- 12. Что такое Задача линейного программирования, стандартная ?
- 13. Что такое Множество, вершина множества ?
- 14. Что такое Множество, выпуклое ?
- 15. Что такое Множество, допустимое, решений ?
- 16. Что такое Оболочка, выпуклая ?
- 17. Что такое Ограничение, добавление к решенной стандартной ЛП-задаче?
- 18. Что такое Ограничение, типа равенства добавление к ЛП-задаче ?
- 19. Что такое Особый случай, вырожденная ЛП-задача ?
- 20. Что такое Особый случай, вырожденный базис ?
- 21. Что такое Особый случай, зацикливание ?
- 22. Что такое Особый случай, зацикливание, причина ?
- 23. Что такое Особый случай, неединственность оптимальных решений ?
- 24. Что такое Особый случай, неограниченная допустимая область ?
- 25. Что такое Особый случай, не существует БДР ?
- 26. Что такое Особый случай, несуществующее допустимое множество ?
- 27. Что такое Особый случай, несовместные ограничения ?
- 28. Что такое Отрезок ?
- 29. Что такое Переменная, базисная ?
- 30. Что такое Переменная, базисная и небазисная ?
- 31. Что такое Переменная, ведущая ?
- 32. Что такое Переменная, входящая ?
- 33. Что такое Переменная, выходящая ?
- 34. Что такое Переменная, добавочная и искусственная, различие ?
- 35. Что такое Переменная, добавочная, принцип введения ?
- 36. Что такое Переменная, искусственная, принцип введения ?
- 37. Что такое Решение, базисное ?
- 38. Что такое Решение, базисное допустимое ?
- 39. Что такое Решение, базисное базисное допустимое, вырожденное?
- 40. Что такое Решение, базисное допустимое, ЛП-задачи?
- 41. Что такое Симплекс ?
- 42. Что такое Симплекс-метод, обычный ?
- 43. Что такое Симплекс-метод, обычный, добавление ограничения ?
- 44. Что такое Симплекс-метод, обычный, геометрическая интерпретация ?
- 45. Что такое Симплекс-метод, обычный, организация вычислений без порождения ?
- 46. Что такое Симплекс-метод, обычный, организация вычислений в общем случае ограничений, с порождением начального БДР ?
- 47. Что такое Симплекс-метод, обычный, организация вычислений при известном начальном БДР ?
- 48. Что такое Симплекс-метод, обычный, организация вычислений без порождения начального БДР ?
- 49. Что такое Симплекс-метод, обычный, очевидное начальное БДР ?
- 50. Что такое Симплекс-метод, обычный, с порождением начального БДР ?
- 51. Что такое Симплекс-метод, обычный, стандартный алгоритм ?
- 52. Что такое Симплекс-метод, двойственный ?
- 53. Что такое Симплекс-метод, двойственный, алгоритм без корректного вида базиса ?
- 54. Что такое Симплекс-метод, двойственный, алгоритм с корректным видом базиса ?
- 55. Что такое Симплекс-метод, двойственный, с искусственными переменными ?
- 56. Что такое Симплекс-метод, двойственный, условие для запуска ?
- 57. Что такое Симплекс-метод, модифицированный ?
- 58. Что такое Симплекс-метод, модифицированный, алгоритм ?
- 59. Что такое Симплекс-метод, модифицированный, двойственный, алгоритм ?
- 60. Что такое Симплекс-метод, модифицированный, двойственный, с
- искусственными переменными ?
- 61. Что такое Симплекс-метод, модифицированный, с искусственными переменными ?
- 62. Что такое Симплекс-множители ?
- 63. Что такое Симплекс-множители, обновление ?
- 64. Что такое Симплекс-таблица ?
- 65. Что такое Столбец, ведущий ?
- 66. Что такое Строка, ведущая ?
- 67. Что такое Функция, линия уровня ?
- 68. Что такое Функция, целевая ?
- 69. Что такое Функция, целевая, искусственная, принцип введения ?
- 70. Что такое Элемент, ведущий ?
- 71. Как строить математическую модель задачи по ее вербальной формулировке?

73. Как находить графически точку (отрезок) оптимального решения?

74. Что такое каноническая форма ЛП-задачи для базиса?

75. Как работает алгоритм симплекс-метод (каков состав действий на каждом шаге)?

76. Какова роль искусственных переменных в отличие от добавочных переменных в алгоритме симплекс-метода?

77. Как организован этап минимизации искусственной целевой функции?

78. Каков критерий окончания этого вспомогательного этапа и перехода к основному этапу в методе искусственных переменных?

- 79. Что такое «корректный вид» базиса?
- 80. Что нужно для реализации двойственного симплекс-метода в компьютере?
- 81. Чем отличается ДСМ от обычного симплекс-метода?
- 82. Какова геометрическая интерпретация ДСМ?
- 83. Каков экономический смысл двойственной задачи?
- 84. Как связаны между собой прямая и двойственная задачи ЛП?
- 85. Как применить двойственную задачу для контроля правильности решения прямой задачи?
- 86. Что такое Критерий крайнего пессимизма?
- 87. Что такое Критерий крайнего оптимизма?
- 88. Что такое Критерий нейтральной позиции?
- 89. Что такое Критерий относительного пессимизма (правило Сэвиджа) ?
- 90. Что такое Взвешенная позиция пессимизма-оптимизма (правило Гурвица)?
- 91. Как формулируется многокритериальная задача принятия решения?
- 92. Что такое множество Парето?
- 93. Как находить компромиссные решения?
- 94. Как влияет выбор критерия на принимаемое решение?
- 95. Что такое Метод анализа иерархий (МАИ)?
- 96. Как построить иерархическую структуру решаемой задачи?
- 97. Как построить матрицу сравнений?
- 98. Что такое «индекс согласованности»? Как практически определять этот индекс?

99. Что такое шкала относительной важности?

- 100. Как приоритеты могут влиять на принимаемое решение в МАИ?
- 101. Что такое Производная по направлению?
- 102. Что такое Градиент?
- 103. Что такое Кривизна?
- 104. Какова формула метода Ньютона?
- 105. Что такое Поисковые методы («ad hoc»-методы)?
- 106. Что такое Градиентные методы?
- 107. Что такое Множители Лагранжа?
- 108. Что такое Условия Куна-Таккера?
- 109. Что такое метод Хука-Дживса?
- 110. Что такое модифицированный метод Хука-Дживса?

# *7.6.* Критерии формирования экзаменационной *(*зачётной*)* оценки

Экзамен по данной дисциплине не предусмотрен. Чтобы быть допущенным к экзаменам, студент должен получить оценку ЗАЧТЕНО по всем дисциплинам семестра. Последняя неделя семестра объявляется «зачётной», и деканат формирует расписание зачётов. В назначенное время проводится устный зачёт и по данной дисциплине – Численные методы. Критерии формирования зачётной оценки подробно изложены выше в подразделе 7.4 Формы и методика текущего, промежуточного и итогового контроля, поскольку итоговая (зачётная) оценка по данной дисциплине зависит в большей степени от учебной работы студента внутри семестра, чем от устного ответа на зачётной неделе.

# 8. Материально-техническое обеспечение учебной дисциплины

Лекционные занятия проводятся в аудитории, оснащенной проектором. На компьютере преподавателя установлено программное обеспечение, указанное в разделе 7.1 данной рабочей программы. В ходе лекции преподаватель имеет возможность сопровождать изложение теоретического материала демонстрацией схем алгоритмов, численных примеров и решенных задач.

Лабораторный практикум проводится в компьютерном классе. Требования к программному обеспечению приведены в разделе 7.1 данной рабочей программы. Требования к аппаратному обеспечению следующие:

- 1. Персональный компьютер на платформе Intel (AMD или аналогичной)
- 2. Выделенный сервер на платформе Intel (AMD)
- 3. Локальная сеть
- 4. Средства телекоммуникации (концентраторы, коммутаторы, сетевые карты)

Используемые компьютерные и телекоммуникационные средства должны иметь подключение к сети Интернет.

ОК-5 способность самостоятельно приобретать и использовать в практической деятельности новые знания и умения, стремиться к саморазвитию

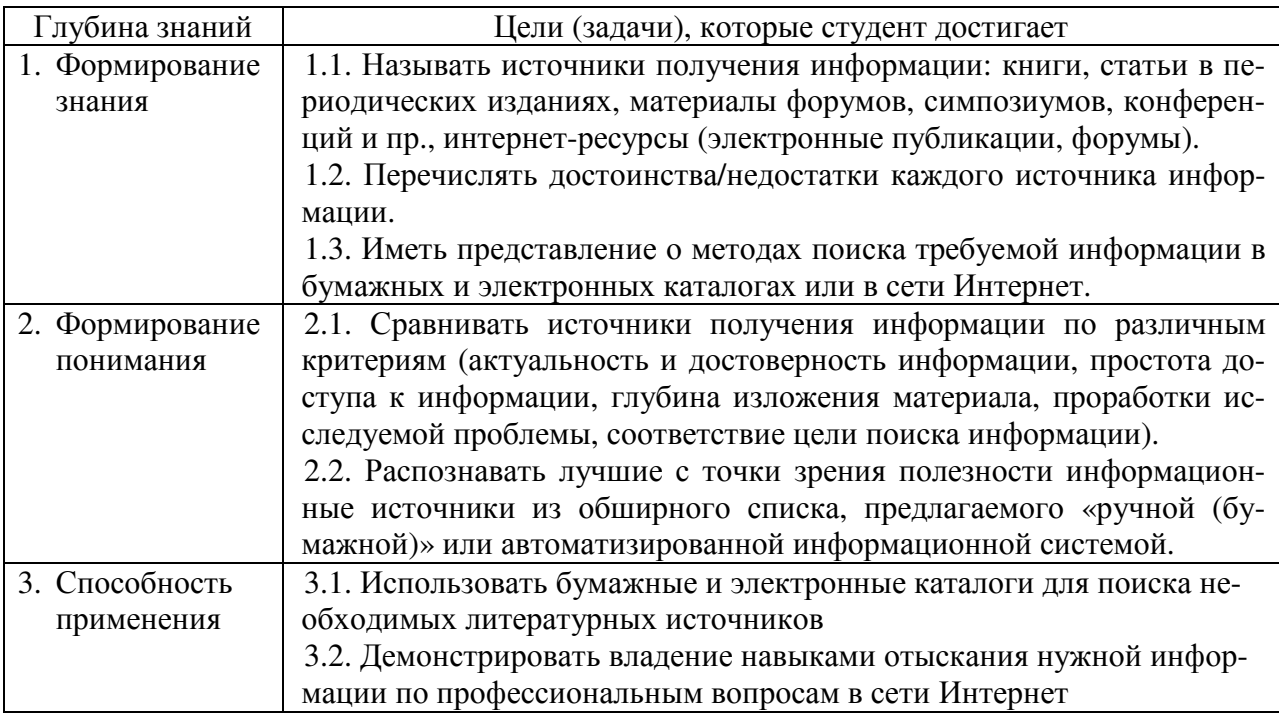

ПК-4 способность ставить и решать прикладные задачи с использованием современных информационно-коммуникационных технологий<sup>1</sup>

| Глубина знаний  | Цели (задачи), которые студент достигает                          |
|-----------------|-------------------------------------------------------------------|
| 1. Формирование | 1. Называть языки программирования высокого уровня, их отличи-    |
| знания          | тельные особенности и пригодность для программирования чис-       |
|                 | ленных методов оптимизации.                                       |
|                 | 2. Перечислять этапы решения прикладных задач ИО от постановки    |
|                 | задачи до выполнения на ЭВМ в области численных методов опти-     |
|                 | мизации.                                                          |
|                 | 3. Называть основные устройства ввода-вывода информации при вы-   |
|                 | полнении программ численных методов.                              |
| 2. Формирование | 1. Объяснять процесс решения задачи (лекционного примера) на язы- |
| понимания       | ке блок-схем.                                                     |
|                 | 2. Описывать процесс решения задачи (лекционного примера) сред-   |
|                 | ствами языка программирования.                                    |
| 3. Способность  | 1. Составлять блок-схему алгоритма решения задачи по индивиду-    |
| применения      | альному варианту.                                                 |
|                 | 2. Воспроизводить порядок действий по созданию и отладке про-     |
|                 | граммы.                                                           |
|                 | 3. Писать и отлаживать программы численных методов большого       |
|                 | объема (1500-2000 строк программного кода) на языке высокого      |
|                 | уровня.                                                           |

 $^{-1}$ Здесь и далее: подчеркиванием выделена часть компетенции, формируемая данной дисциплиной

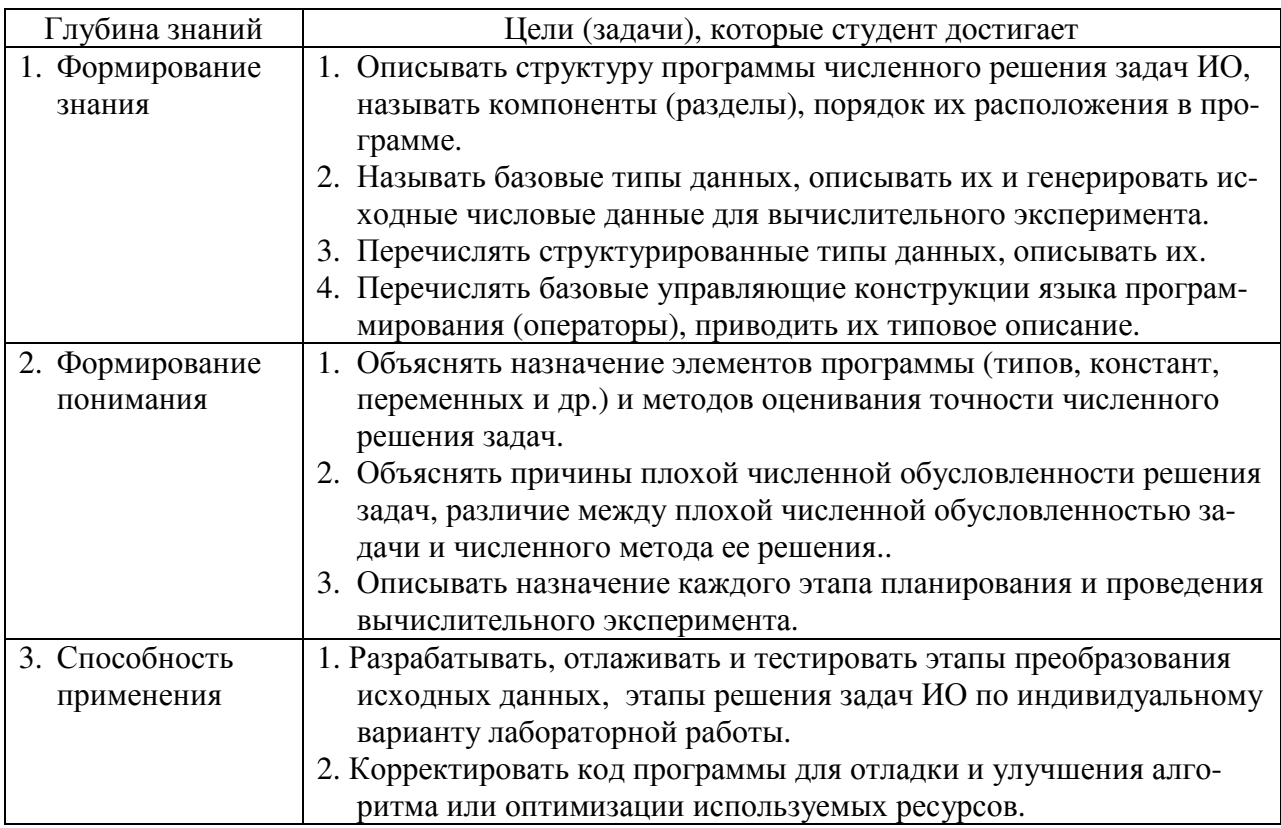

ПК-17 способность применять методы анализа прикладной области на концептуальном, погическом, математическом и алгоритмическом уровнях

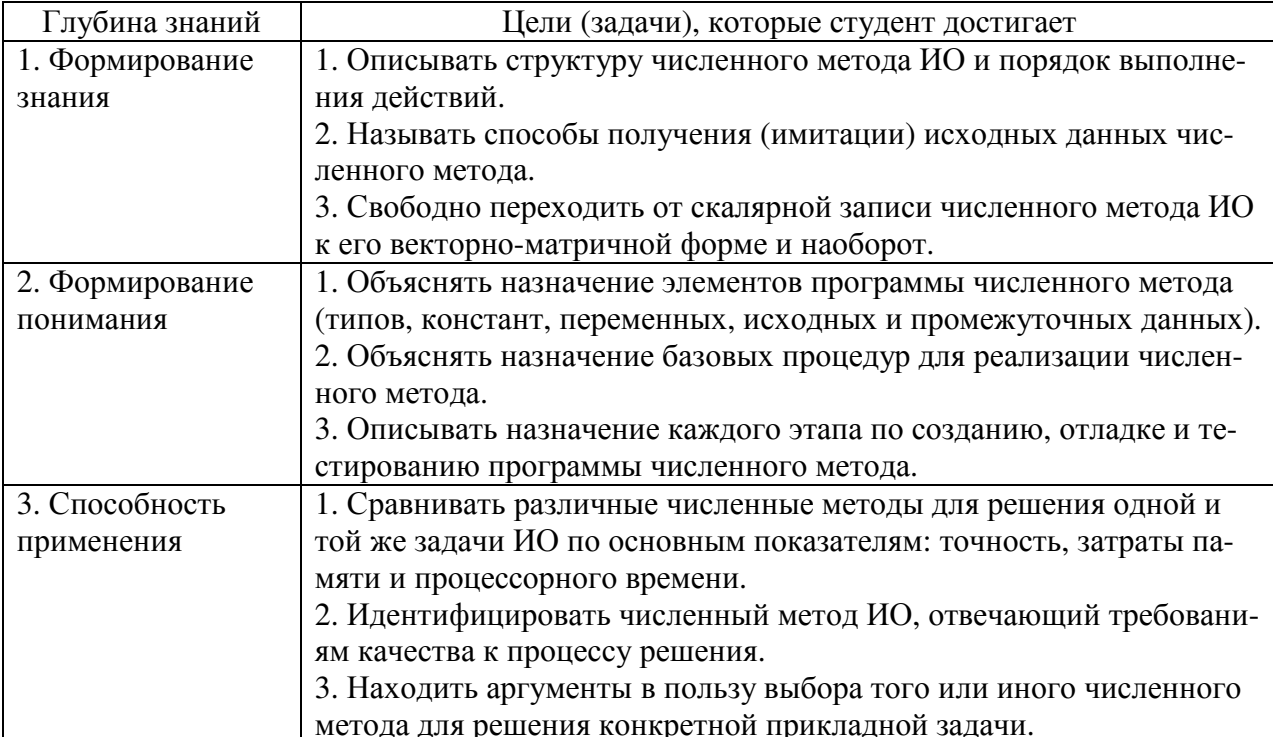

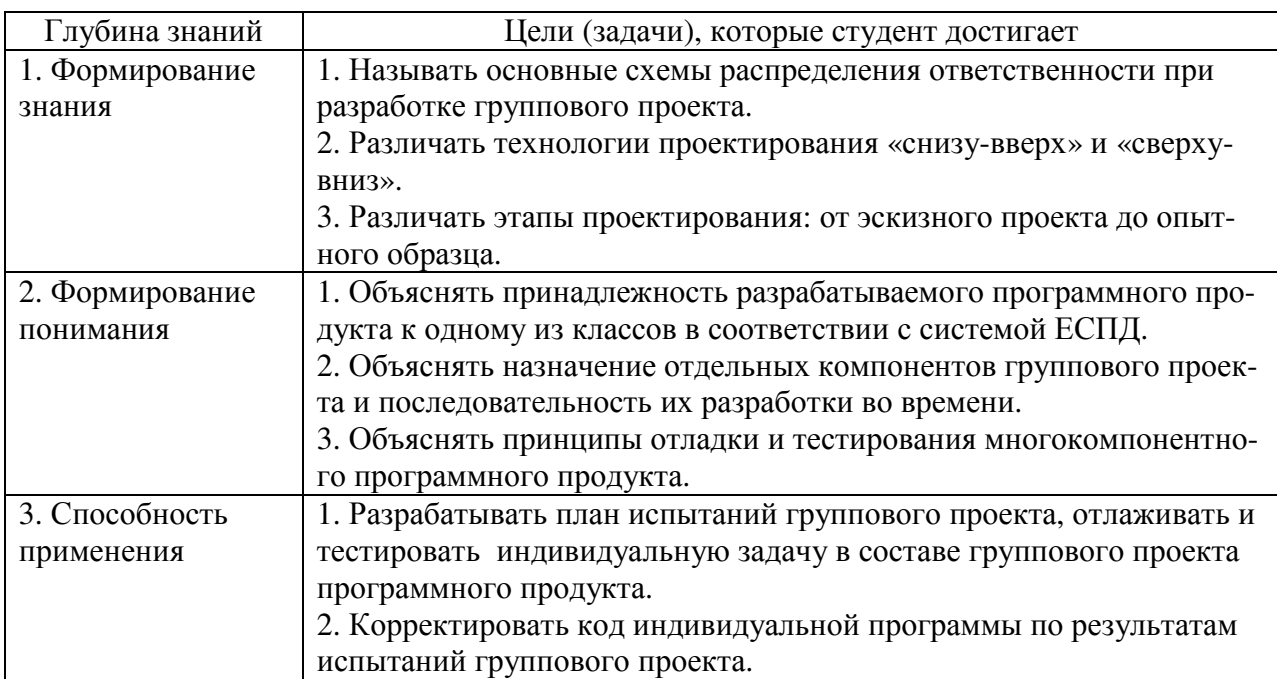